دیگری هم وجود دارد. مثلاکامپیوترهایی هست که صدای انسان را <sub>ا</sub>درك می *كند.* کامپيوټر هايي مجود ماردکه مقالهما ونامهمای تجارتی انگليسیوا میخواند. د اما از بشا اینها جالبترکانبیوتوی استکه می واند زبانهای خارجی را فرجعه نماید. وقتي دانشمندي كشف عليى مهسى مئ كندي حسأ دريارة آن مقالداى بعز بان حودش می نویسد. گاهی ایسات عدهای از واقعه بدان باهها وشاید سالها روی فرضیهای کار می کنند تا آنتیرا اثبات کنند. وقتی این کار انجام شه، قاده نهن می وند که قبلا این ، فرضیه ثابت شده و هربارهٔ آن مقالهای هم نوشته شده است. چهی از مقاله بهزبان روسی یا چینی بوده است و آنها این زبانها و ا نمی دانسته ابلدی پیآله را نخو انده اند. ا در این *صورت شمت* زبادی از رتقت محققین بیوری تلف شده است . به این دليل آرزوي همة دانشمنهان بودكه الشهي سانجه شودكه بهانك تمام مقالات علمي را بخوانند و مثلاً بعزبان انگلیسی، تیرجهکند. اولین تیجیه تیسط یکنکامپیوتر المركبات المويدان كالرقى والواحدا بالمعسك الطبر الجنسي شيكو المؤد أشكل

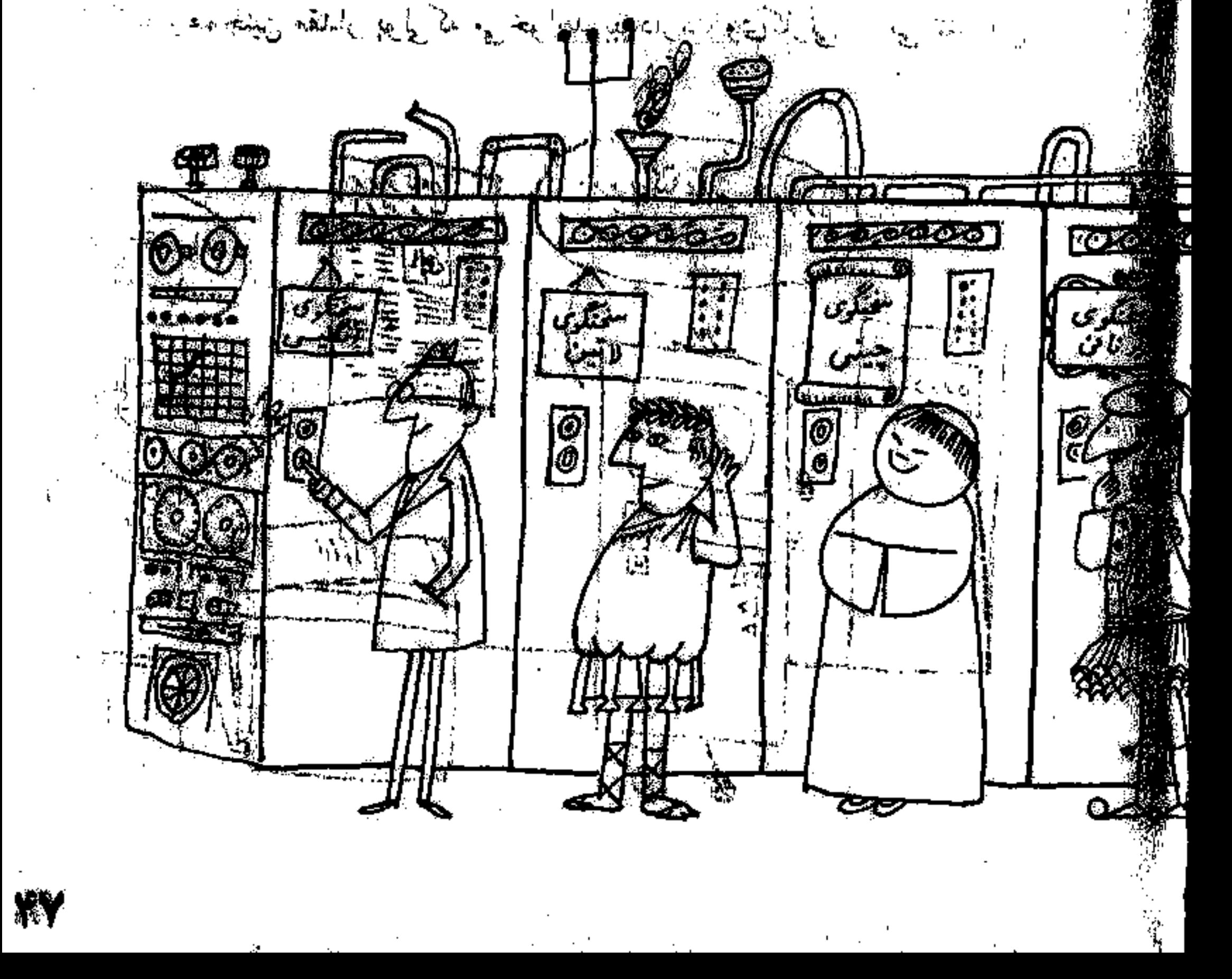

کھا ہیں امہا مہدور دانشگاہ جرج تاون صور شکر فٹ. ماشین با شش ووش دشتور انان و یمک مرحک رونس چانگلیسی که شامل ۴۰۰کلند بود برنامدوریس<sup>ی</sup> شد. بعد فيهلات سادداى بهزيان روطين بأكامهرتر داده شد. ماشين آتها را به وبان انكليسي للهصدار روىماغا تايپ كرد. البته انگليسى كامل و وشنى فبود. ولى تهسيندسى شاه. لک - بعد از این تجربه پشرفهای زیادی در این وسیه **نمورتگرفت. ملا** الدور داشینهایی ساخته شده کنه مراتواند نهار زبان سنتلف ارا به انگلیسی ترجیه فيهلك عصوركن دورى خواهد امتكه تسام مردم دنيا وبان يكديكروا باخفان فادن لك المستوفر المستقل المستقل المستقل المستور المستوفر المستقل المستقل المستقل المستقل المستقل المستقل المستقل المستقل المستقل المستقل المستقل المستقل المستقل المستقل المستقل المستقل المستقل المستقل المستقل المستقل المستقل ا الله - اولين زوزنامةاى كعبراى جاب الكامپيوتر *الستفادة كر ذو م*حلة الادونا حودنال الله ابن كامپيوتر عسمت تبليغات و مسينين كتابخانه زيرونالتفاعرات معهدي ذائبت. الوسطى، اليما ماركوس، در الأمين، كامبوتري بالودكة بندرهم در التطاب مديه کنگ می کند. خویدارکارمی را با نشخصات نظیر جنسیت، سن، شغل، و سوگرمی پهديهگيرنده وهمچنين مقدار پوليگه پير افغانو پيرداز د روۍکارتی پر میکند. اين

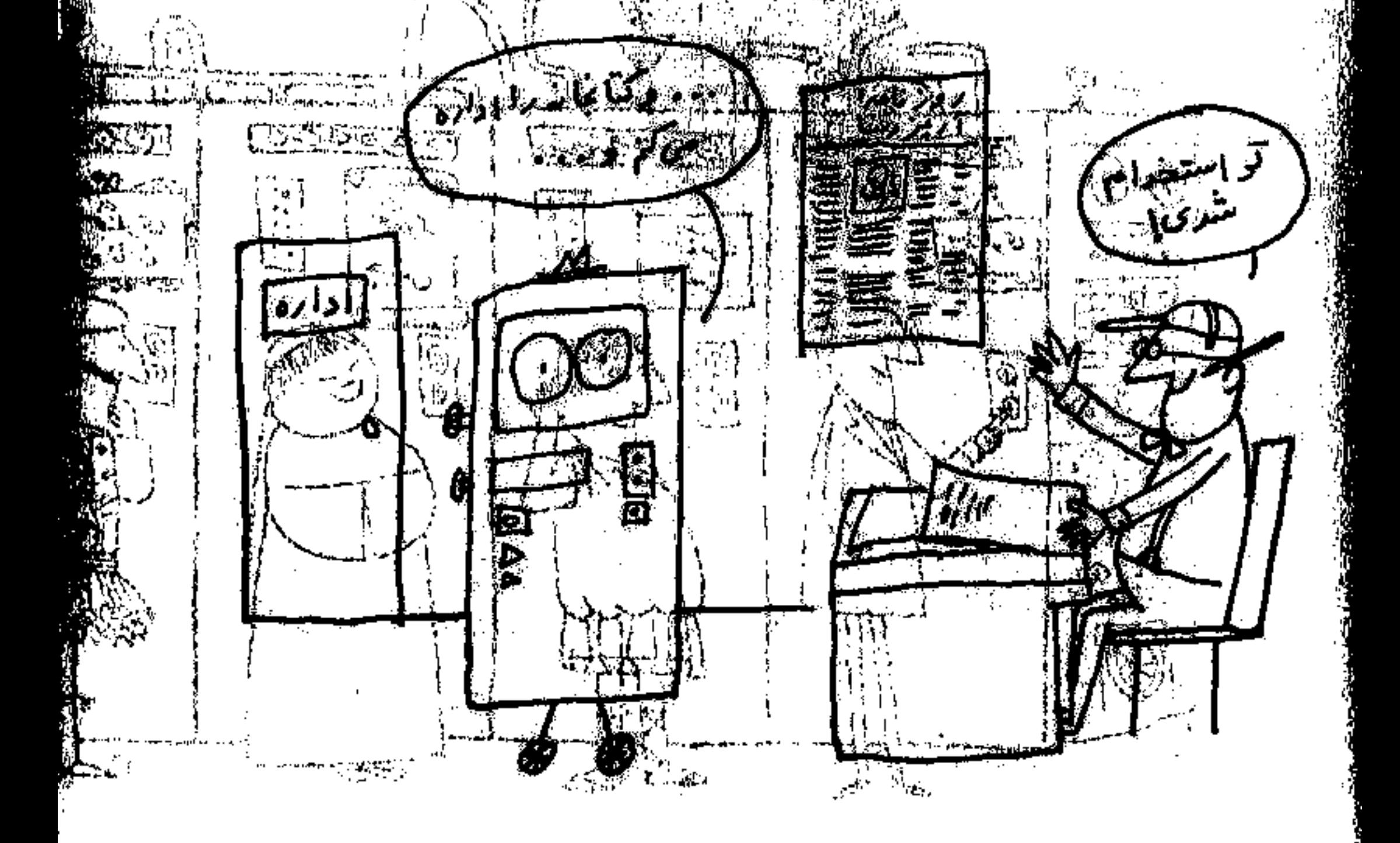

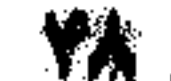

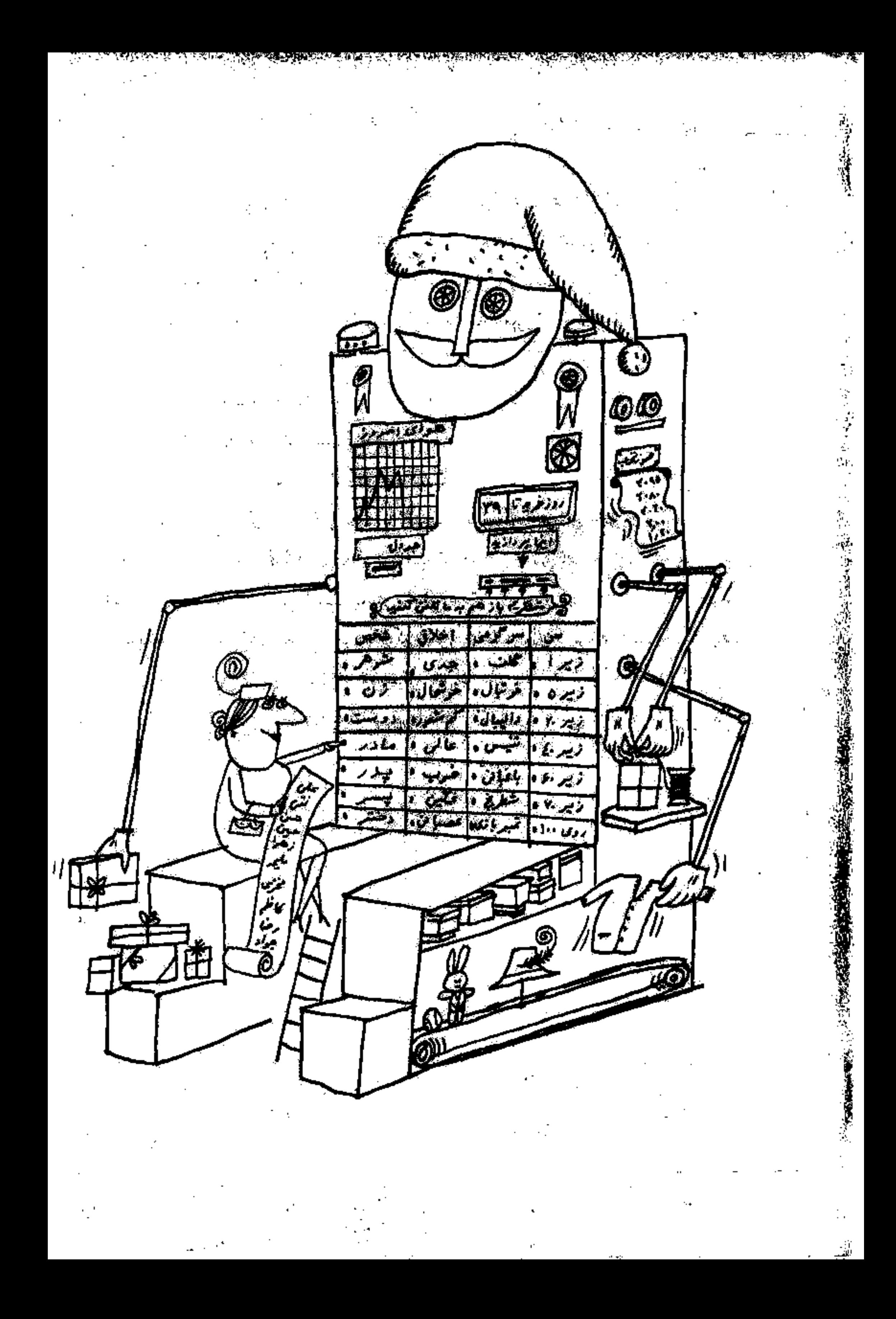

ن<sup>س</sup>کارت را بهکامپیوتر می۵هند ماشین بلافاصله اسم ده نوع هدیهٔ مناسب را روی نوار ا می تویسد.

یکی\ز دبیرستانهای نیویورك، برای اینکه شاگردان طریقهٔکار باکامپیوتر را اییاموزند،کامپیوتر مخصوصی خریداریکرده است. طرز عمل <mark>این ماش</mark>ین بسیار پېيالب لست. مثلا اگر شاگردان حينکار باکامپيوټر مرتکب اشتباهي بشوند بهآنها ناسزا میگوید. یک بار محصلی فراموشکرد ذکمهٔگامپیوتر را بزند وکامپیوتر این <del>(بی</del>ملات را روی نوار نوشت:

لطفأ دكمة ششم را بزنيد.

بعى دهد

این دکمه روی صفحهٔ شستیهاست. اكر فورا نزنيد بهشما ناسزا خواهمگفت

کار من جمع ، تفریق، ضوب، یا تقسیم است.کدام را میخواهید؟ می توان تخت که واقعاً قرن ما قرن کامپیوتو است. البته تصور اینکهکامپیوتو در

آینده قادر بهانجام چهکارهایی است بسیارمشکل ست. وتصورکودن، واژهٔ بس مهمی است. اینهمه پیشرفتهای علمی مرهونگوشش دانشمندانی بوده استکه قدرت تنصور داشتهاند و اینکاری استکهکامپیوتر هرگز نسی تواند انجام بدهد کامپیوتر پاهوش است، زیر ا سازندگان آن پاهوش بودهاند. آنسان فکر میکند، و ماشین انجام

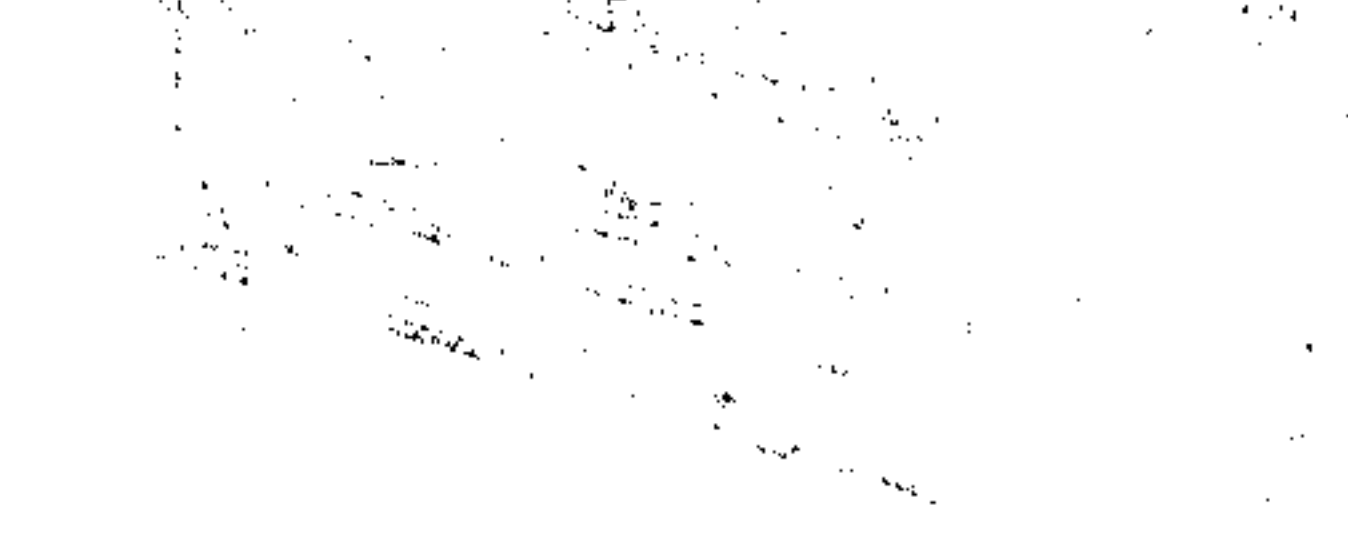

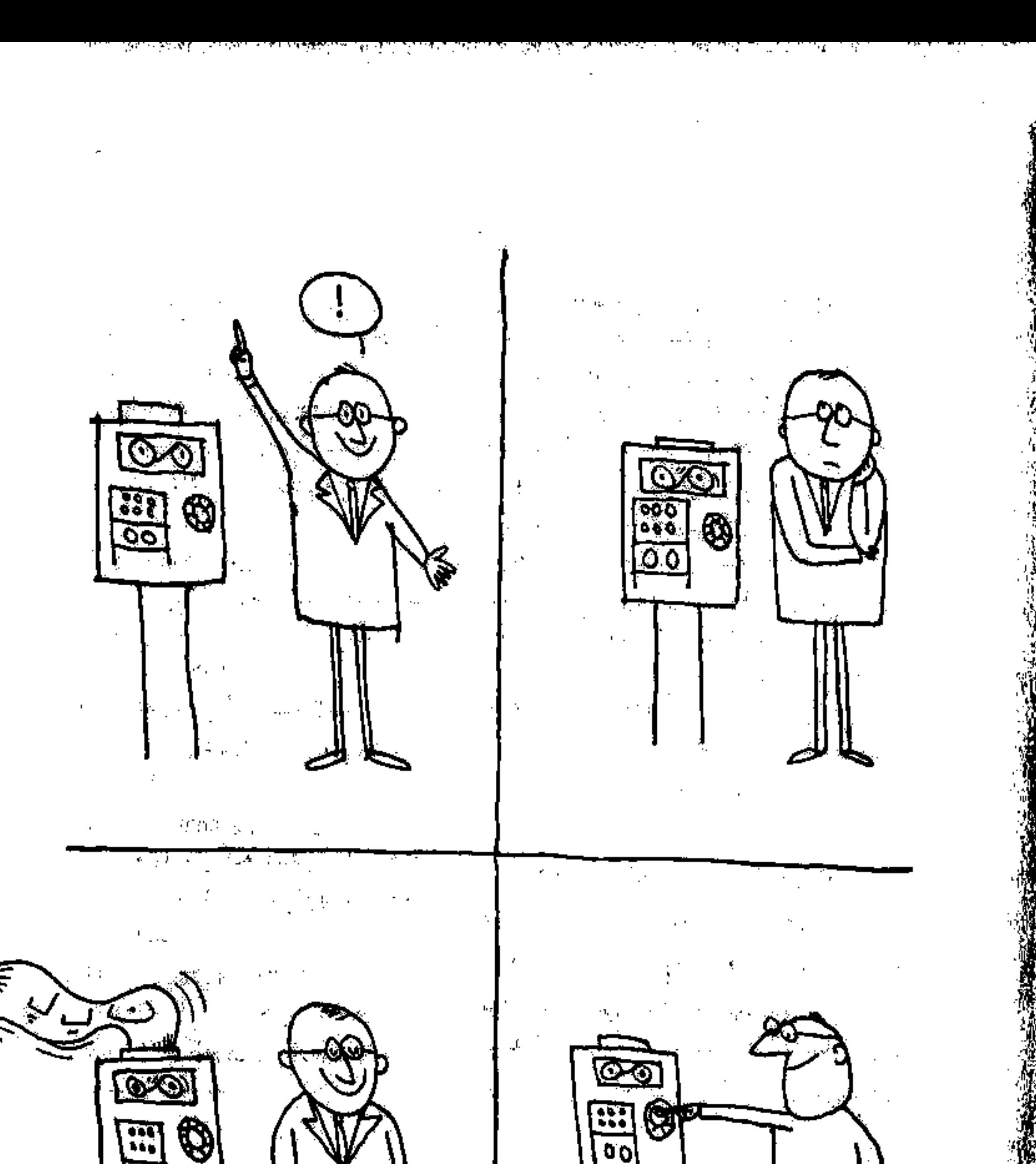

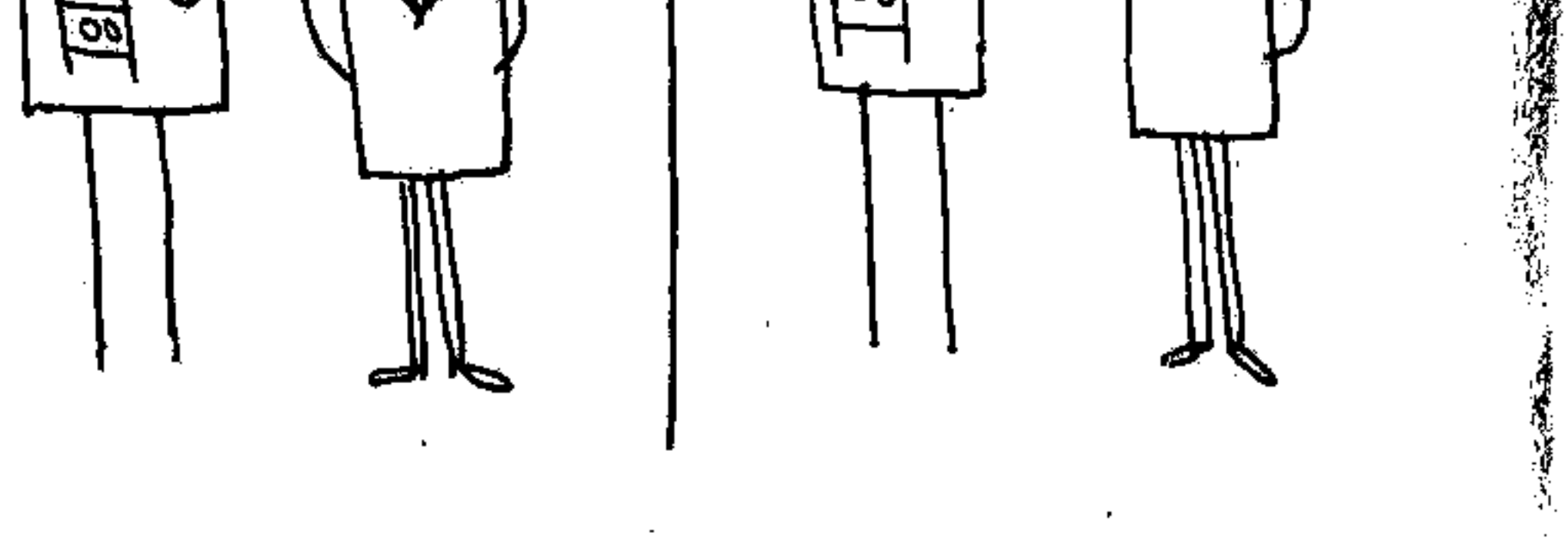

## سرىكادش

ازالسرى كاوش تاكمنون يازده كقاب منتشر ثنده است كه هوكدام باسخكوى بسیاری از پرسشهای کود کان و نوجوانان، بر بنیاد علم اند.

ایرویسکندو روشنآدانو نویسندگان این کتابها، جهان را از دربچدای که کودکان و نوجوانان بندآنی نکاه سی کنند، نگریستداند و باسخهایی دنیق و معلمی در سدود در کنه و فهم آنان جدانها دادمانیتن مستقرر به مستقرر است.<br>منابعی در سدود در کنه و فهم آنان جدانها دادمانیتن

. کتابهای ری کاوش نگاهی دقیق به جهان و چوهایی است که هروزه آلها را می بینیم یا به آنها سی اندیشیم. این جبهجها وا می توان دید» اسابی قردید برای دست یافتن به شناختی علمی از جهان خواهنگایی کلابها یاوی مان خواهند کرد.

سوی کتابهای کاوش عبارتنداز: استخدام استخدام استخدام است. بة الجوا

م. پيون چرا ۴. اقيا نوسها م سرگذشت آهن *دين*ج ه، آیبازی **۶. مجموعةها ې. خطوران په** ن هوا په ارلباطات نوو ، الك<u>ا</u>مل، **۹۹، آتيها و ملكولها** 

.فهرست سالانة اقتدارات خودرا منتشر كردهايم. علاقه مندان مى تو اتند ، آدرس ، ﴿ تَهْرَ أَنْ شَاهِرَهَا - أَوَلَ الصَّالِحَيْرِ أَرْكَبَ شَعَارَةً ، وما يقا عمومي مؤسسة انتشارات اميركييري ابراى ما ألمه أيتويستان لا فهرست سالانه را ابن الهان ارسالداریہ

## منتشر شده است:

كتابهاى وجه

تاكنیون از سوی كتابهای مزجع سه جله. تقشر شده است كه عبارتند از دنبای پرشکوه سهندسی، تاریخ چین، و افریقا.

در ایس کنابها سعی بوآن داشتغان د تناکودکان و قوجوانان را به تكنوليؤرى، تاريخسلل، آداب و رسوم، و سسائلي كه سردم امروز جهان با آني زويارويند آشنا ساؤند.

درکتاب دلیای پرشکوه مهندسی بنا بسیاری از کارهای شکنوهمند. مهندسان اسروزين ازغيبل ايجاد خطاعاى بيشمار آهن، احداث جزارها فرشتكك راه و بزرگرامهای پهناور، بنای پلهای مظیم و طویل، حفر فرسنگها توتلی، سانخشانی سدها و بنادر و راههای پیشرفته در آسدریا، برپا ساختن آستانخراشها باشد و سر بلغ فلكه كشيده، خشكاندن باتلاقها و سردابهای وسيغ و بسياری ديگر از اين قبيلي كارهاى بزرگ و بياده كردن طرحهاى عمرانى مقيد و تحمينآميز دركشورهاى  $\mathfrak{C}^{\mathfrak{p}}$  and سغقلف جهان آنسا مىشويم.

درکتاب قانینج چین سی حوافیم کسه چینیان خسود نیز چگونه بنا داستانی بنلند و پیچیدهای برای بافتن بیست وچهار سلسلهٔ بادشاهی خود رویا رویند و آلیتخ سلسله ها تاریخ چین را به دورانهای جداگانه تقسیم کردهاند همانگونه که ناریخ اروپا به دورانهآی «باستان» «وسطی» و «جدید» تقسیم شده است. ستجيم الساءنا تسايم اين دشواريهاى تاريخ جين، نوشتهٔ لوهى بى – مين براي شمناختن تاريخ يجين راهكشاي نوجوانان خواهد بود.  $\mathbf{E}_{\mathrm{R}}(\mathbf{q}) = \mathbf{Y}(\mathbf{q}, \mathbf{q})$  ,  $\mathbf{q}$ 

دوكتاب قاديخ افويقا سعى برآن داشته اند تا تصوير جامعى از يكي الر ستلطق جهان (الويقا) به نوجوانان داده شود. در اين كتاب إيتدا تا حدودى با تاریخ این قارهٔ بزرگ آشنا میشویم و سپس رودها و دریاچه های بزرگ کوهها و جنگلها، علفزارها و صحراها و همچنین جمعیت این سرزمین که از مردبهای كوبأكون تشكيل شده و نحوة زندگي آنها و معصولاتي له توليد سي كنند، جوړد سطالعه قرار میگیرد. این کتاب رسوم مردم افریقا و زبانهای مختلفی که به آن سعفن میگویند و همچنین از داستانهای تدبیبی که آنها، شبانه، برگرد آتش: برای بیکدیگر نقل می کنند، سخن میگوید. علاوه بر ایلها در این کتاب از نهزندگان و جانوران بیشمار افریقا حرف به میان آمده است و...  $\mathcal{A}_2$  and  $\mathcal{A}_3$ 

## فوهنگنامه (هزده جلد)

این سجموعه چنان تنظیم شده است که کتاب بیشتر جنبه قرائتی داشته باشد و لاو ضمن حاوی مطالب علمی، ادبی، هنری، تاریخی، جغرافیایی و غیره نیز باشد. حدود . . . . . با سقاله در زمینه های سختلف چنان انتخاب شده است که هر یک از آنها شاسل لغات و اصطلاحات فراوان در هر زمینه است. مثلا نخستین مقالهٔ این، سجموعه «آب» است. در این سقاله با زبان بسیارساده بیان شده است که آم<u>ه ن</u>یاهی سه حالت مایع و جامد و بخار موجود است. و درچه شرایطی به هر بیک از این سه حالت ثبديل ميشود، تسمت عمد سطح زمين از آب بوشيد. شده دو اين آبها. سوجودات زندم وكياهان زندكي سي كنند، در يدن ما آب وجود هاود. آب در زندگی ما تا چه حد لازم است، آب را به زبان علمی چگونه می تویسند، آب او چه ساخته شده است، و عيره.  $\sim 10^{11}$  and  $\sim 10^{11}$ 

Johnson and Carlos

 $2\pi k$  and

شيوة بيان موضوعات مختلف نيز، ستناسب با جنبة قرائقي كتاب بسيار روان و ساده اختیار شده است. از استعمال فرمولهای علمی و ویاضی<del>. - هوف</del>له لاتيني(حتىالمقدور)— و بيانهاي پيچيده علمي خودداري شده است. تلفظ كلمات تاسانوس وكلمات خارجي بدوسيلة أعراب مشخص شده أست. and a common

در موزد تلفظ حزب بو»که عم حرفی است بی صلا و هم باصداد اگو حرف برحدا باشد هزارته تبلقظ سيشود(مثل دوانته جواد، لوه)/ أكر حرف با صلبا باشد، ياصداي «وبيسي دهد(ستلادر تنخود، تيدروژن، سوتيور) ياصداي هاو» (شالا درنور، بول، ترازو). درجالت اوليان را چنين مي نويسيم: (3، ق) و در حالت دوم بەسورت معمولی؛ (ن-خ).

عركاء عنوان عقالغاي سركب از دو جزه باشدكه بمعويهلة (9) الرهم جدا شنعاند، جزء دوم يا نام كوچك شخص است، يا قسمتي است كه در اه بايد تبل از جزء اول آورده شود. مثلا ستاله سربوط به لويي باستور دانشمند وانسوى تحت عنوان ،باستوز، لوبي، \_وسقالة سربوط به درياى بالتيك تحت عنوان هيالتيك دریای» آمده است. در آخر جلد تناتزدهم قهرستی تنظیم فنده است که حاوی ستالات اصلی سجموعه است و در مقابل هر مقاله شمارهٔ جلد و نسارهٔ طقحه مربوط با دو رنگ ترینز نوئشکه شده است، مثلا «آب ۱–۴» می ریتالدکه مقاله آب در جلد و صفحه م است. درضمن این مقالات لغات و اصطلاحاتی که در هرمقاله به کار رفته ذکر

شامتو نشان داده شلماست که برای بافتن آن لغت یا اصطلاح به کدام مقاله اصلي بايد مراجعه شود، مثلا درصفحه اول فهرست، بعد از مقالة آبله , \_ , , حِتَّفِينِ أَصْفِهِ أَسْبَتْ ، وَأَبْتَلْهَكَانِ وَبِهِ - وَبِهِ هُ مَنْ يَعْمَى بَوَايَ أَنْكُمْ اطلاعي دربارة آبله .گایتی به دست آورید باید نیمجلد - مهفعه - م- سراجعه کنید. اینگونه ستالات فرعی بینصورت دیگری هم در فهرست آمده است: مثلا دآتن». اگر آتن را در فهرست بیتوپید خواهید دید که در آن اشاره شده است به حکومتآتن <sub>۷ – ۶</sub> ۰<sub>۲</sub>۰ کشور شهرهای یونان ۱۰ - ۲۸۰ . بعنی درجله ۷ صفحه و ۳۰ و درجلد ۱۰ جيفحه تهبره والمركش سخن كفقه شده است.

 $\label{eq:2.1} \frac{1}{2} \sum_{i=1}^n \frac{1}{2} \sum_{i=1}^n \frac{1}{2} \sum_{j=1}^n \frac{1}{2} \sum_{i=1}^n \frac{1}{2} \sum_{j=1}^n \frac{1}{2} \sum_{j=1}^n \frac{1}{2} \sum_{j=1}^n \frac{1}{2} \sum_{j=1}^n \frac{1}{2} \sum_{j=1}^n \frac{1}{2} \sum_{j=1}^n \frac{1}{2} \sum_{j=1}^n \frac{1}{2} \sum_{j=1}^n \frac{1}{2} \sum_{j=1}^n \frac{$ 

 $\mathbb{C}^1_2$ 

 $\mathcal{L}_{\mathcal{A}}$  and  $\mathcal{L}_{\mathcal{A}}$  are the following the following  $\mathcal{L}_{\mathcal{A}}$ 

حوز ڈیل بعضی مقالات اصلی تیز مطالبی در قهرست درج شده است که میرساند که از آن مقاله در چه جاهای دیگرسخن به بیان آسد است.

 $\label{eq:2} \mathcal{L} = \mathcal{L} \left( \frac{1}{2} \sum_{i=1}^n \mathcal{L}^i_{\mathcal{L}^i} \mathcal{L}^i_{\mathcal{L}^i} \mathcal{L}^i_{\mathcal{L}^i} \right)$ 

 $\label{eq:2.1} \frac{1}{2} \sum_{i=1}^n \frac{1}{2} \sum_{j=1}^n \frac{1}{2} \sum_{j=1}^n \frac{1}{2} \sum_{j=1}^n \frac{1}{2} \sum_{j=1}^n \frac{1}{2} \sum_{j=1}^n \frac{1}{2} \sum_{j=1}^n \frac{1}{2} \sum_{j=1}^n \frac{1}{2} \sum_{j=1}^n \frac{1}{2} \sum_{j=1}^n \frac{1}{2} \sum_{j=1}^n \frac{1}{2} \sum_{j=1}^n \frac{1}{2} \sum_{j=1}^n \frac{$ 

 $\mathcal{L}^{\text{max}}_{\text{max}}$  and  $\mathcal{L}^{\text{max}}_{\text{max}}$ 

 $\mathcal{L}^{\text{max}}_{\text{max}}$  , where  $\mathcal{L}^{\text{max}}_{\text{max}}$ 

 $\sim 30\%$  $\mathcal{L}^{\text{max}}_{\text{max}}$  and  $\mathcal{L}^{\text{max}}_{\text{max}}$  $\mathcal{L}(\mathcal{L}^{\mathcal{L}})$  and  $\mathcal{L}(\mathcal{L}^{\mathcal{L}})$  and  $\mathcal{L}^{\mathcal{L}}(\mathcal{L}^{\mathcal{L}})$ 一身道路  $\mathcal{L}^{\text{max}}_{\text{max}}$  , where  $\mathcal{L}^{\text{max}}_{\text{max}}$ 

## واؤهامه

(Address) آدرس كلمات بالعروفي كه جاى هراطلاع وادرحافظه لۇكامىيوتىرنشان مى**ر**ھەن<sub>د</sub> آکادہسازی اطلاعات(Data Processing) مجموعة محاسبات و عملیاتی کنه کامهبوتس روی اطلاعات داده شده انجام میدهد تا -به إفمتاييج مطلوب برمدو (Data) لمادهها) اعداد و علائمی که کامپیوٹر محاسیات و بتممليات خودرا روىآنها انجام سيخفلن ايولامه (Program) سجموعـۀ دستورهاییکـﻪ بـﻪکامپيوټـــوسی ادهیم و کامپیوتر برطبی آن عمل می کند و جز آلہ کاری لمی کند. پرنامه نویس (Programmer) بقخصص كامهيوتسر كبه دستورهايي وأكبنه كامسوترطبقآن عمل كند مي نويسد ودرواقع إمغز كاميوتراست. ڀٽرائزيسٽور (Transistor) ردستگاه کسوچك الکترونیکی کسه به جسای آلو لمعای تخلیه در کامپیوتر یکارمی رود و تیاز

سخت افزار (Hard ware) وسايسل قنايسل المس ووودى وخبروجين كسه به کامپیوتر داد. ویاآزآنگرفته میشود. صفحه باديسك مغناطيسي (Magnetic disc شیبه صفحنه منوسیتی کنه اطلاعنات اداده شده به کامپیوترووی آنها نکهداری میشود. كارت سوراخدار بامتكنه شده (Punch card) کارت بیایسرگیدای کنه هسر سوراخ روی آن تشان دهندة يبك اطلاع است وكأمهيوتير اؤ روي اين سوراشها اطلاعات داده شددرا مي.

جوهرمغناطيسي (Magnetic ink)

نویسند و کامپیوتر آن را سی خواند.

سادة مغصوصی کـه بـاآن روی چکھامی۔

جوالد نوم افزاریابر نامکان (Soft ware) پېرتامدهما او روشهایی کنه کامپیوتر را راه

مني اندازد وكامييوترطيق آن محاسبه مي كند. لوارمغناطيسي (Magnetic tape) شببه نوارخبط متوت استكه اطلاعات روى الشرومين ويخرجه فالملسب الكفداريء مرتفوض

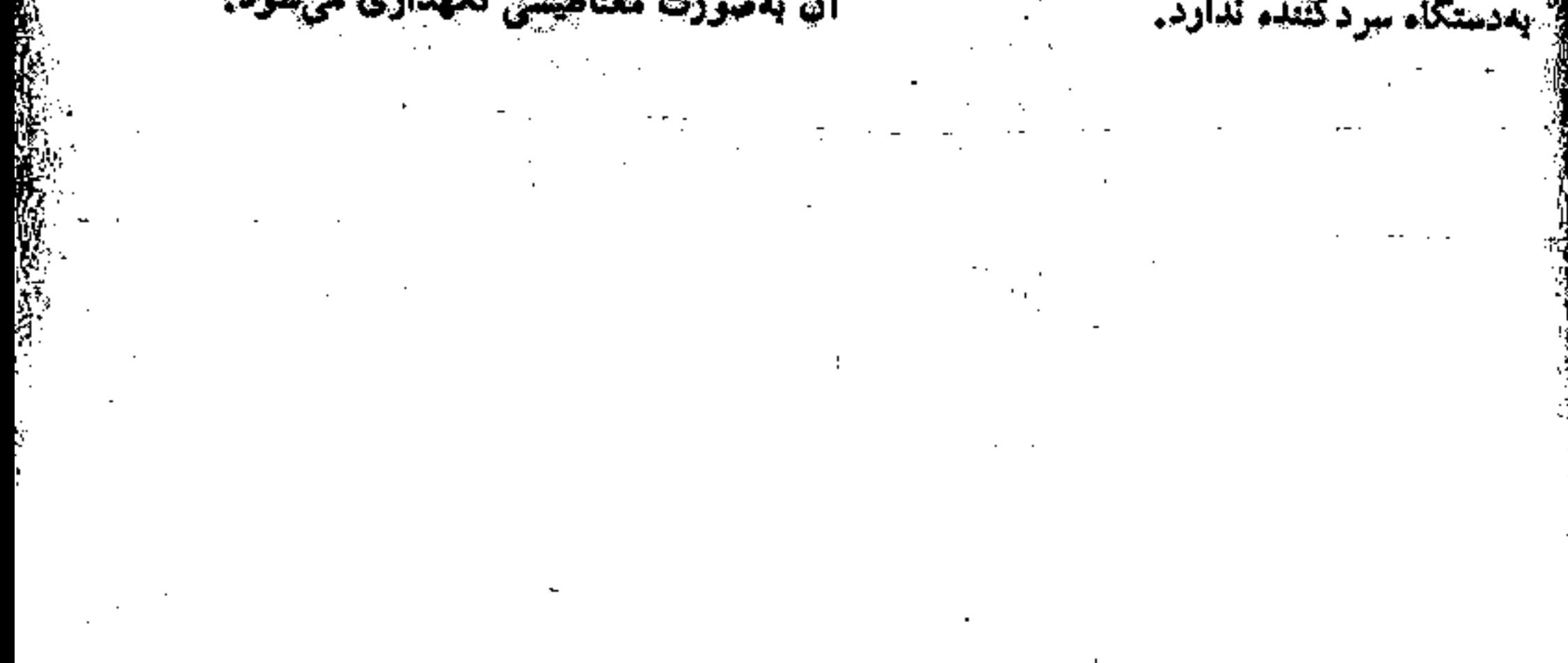

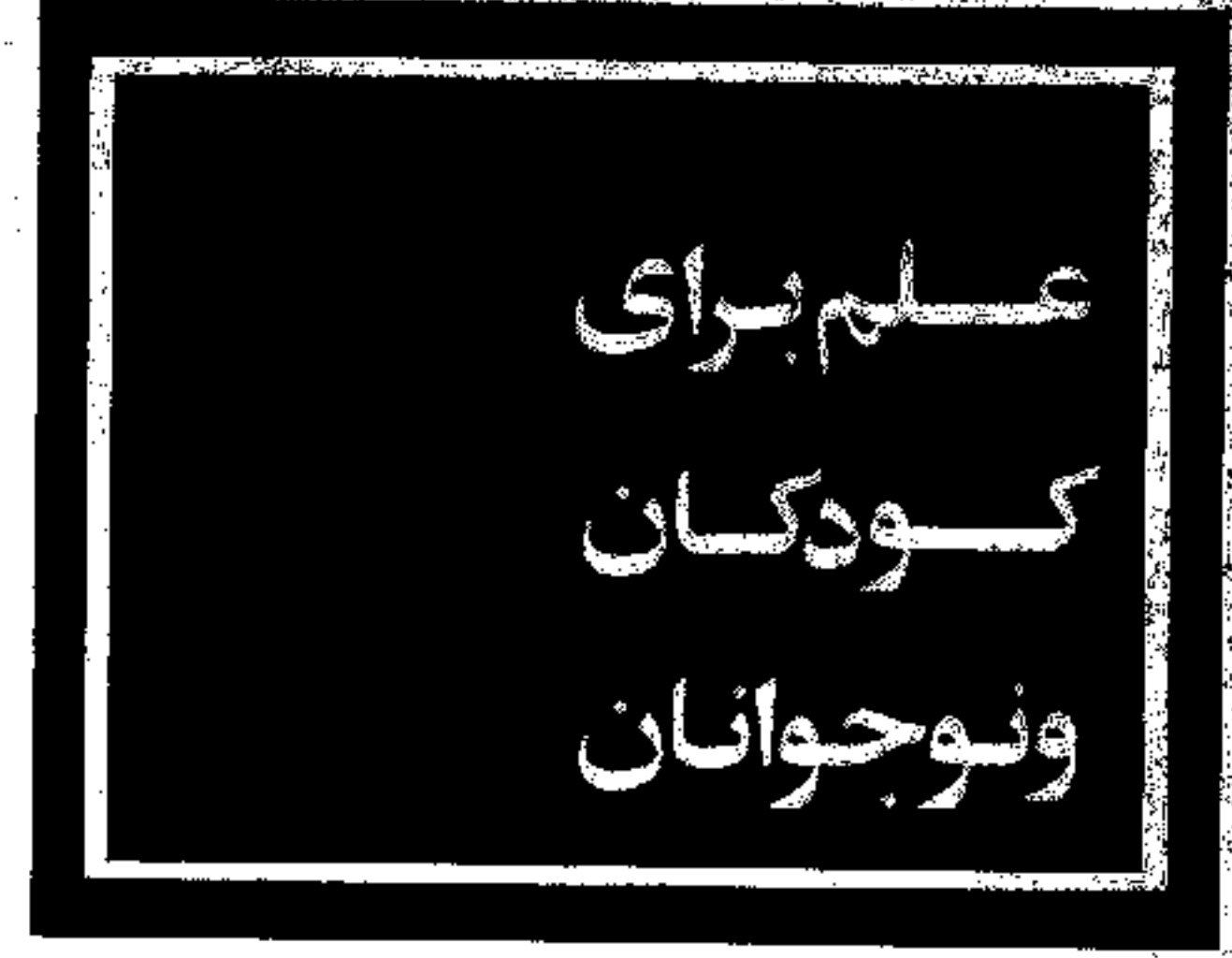

تتمايزة تبت كتابخانه ملي: ١٨٨٠ - تولار١٣٥٧

منتشر شده استتا

É,

فکر میگی کیستی؟ <u>، چ</u>ائوران رحشی أقسون واؤءها حشاهایی که شیشنویم البزادهاى دانششدان أبزادهاى انداذهكيرى ؟کلعبيبيو ٿن<sub>،</sub> ڊن خمدمت شما شكفتيهاى آب و حوا خکسهای دیاضیات

كايركاليك

**(é)** 

منتشر مىشود:

 $\bigoplus$ 

الاشبا

آتشفشان <u>هيكووسگې،</u> علوم پايه الكترسيته دانشتهان نامى الكثرونيك جائوران متقرض غده بقث انسان ارْ عَادِ يَا ِ ٱسْعَا نَحْنِ اللَّهِ كشفاي عكفت انكين ازهميمي يوم شناسي حشرات تمين ما حوابيما و داستان بودان التركين اتنبى سن گذشت چينج شكفتيهاى شيمي ماهيان ناله إنسان نحسين عصر خزندگان و دونیستان سوت جنگه جهانی افل ستاركان جبكه خهاني دوم ماشيتها پول شهرحاى كعشيد يوروانهما و شبهرمما أكتشافات جفرافيايي يستاندادان سبكها و مواد كانى درختان آهنربا ومغناطيس ستكوارها ثمين آلوده بها: ٨٠ ديال دينوسودها Same and